# Shared Memory Based JITLink Memory Manager

Student: Anubhab Ghosh

Mentors: Vassil Vassilev, Lang Hames, Stefan Gränitz

## Mapper JITLink Memory Manager

- It takes a MemoryMapper and uses it for all low level operations.
- It reserves a large chunk of memory on first allocate().
	- By default multiple of 1MiB on Windows and 1GiB everywhere else.
- It uses a slab allocator to allocate memory.
	- llvm::IntervalMap is to keep track of free memory regions.
		- It is possible to reuse freed memory.
		- It can perform automatic coalescing of memory regions.

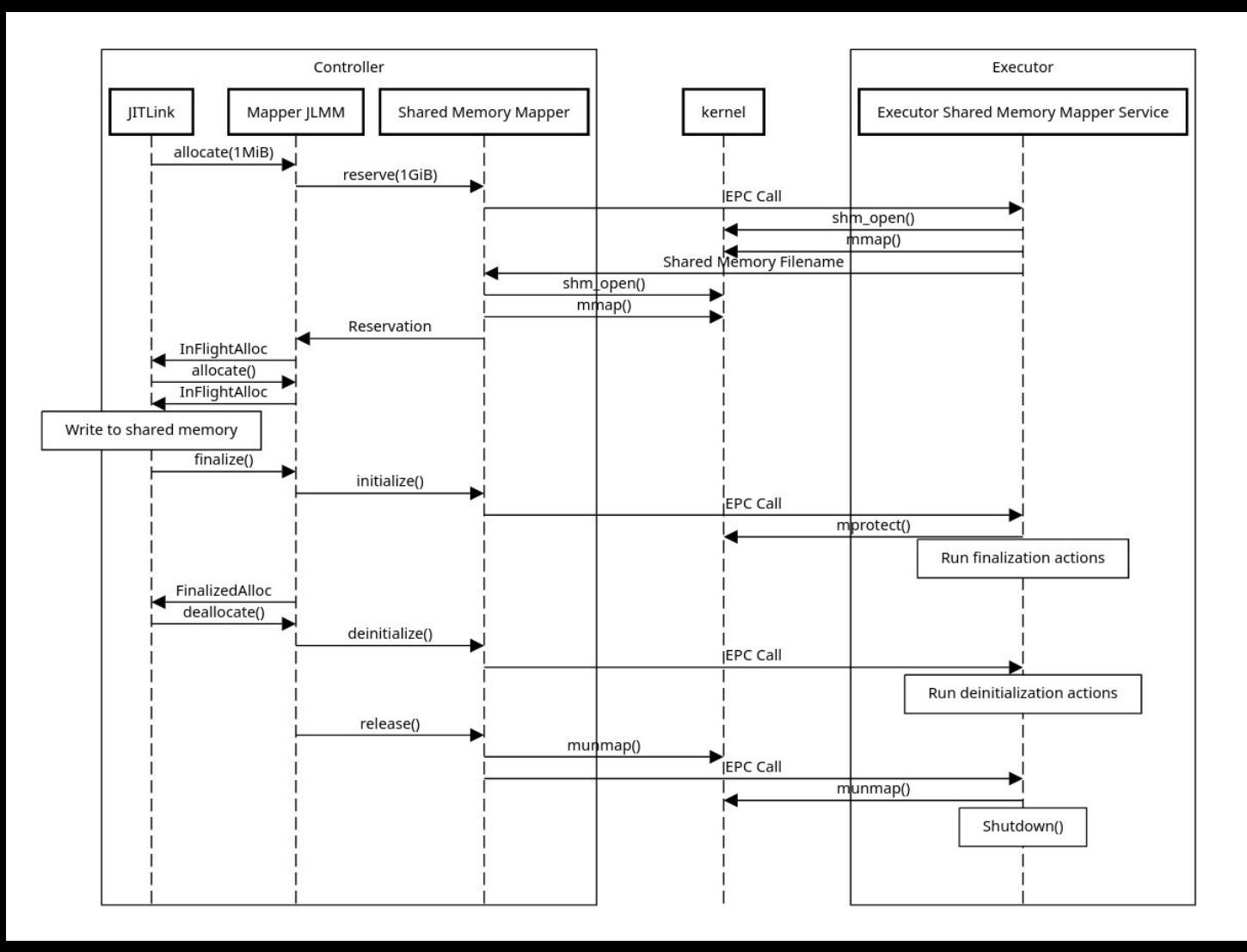

## Current Progress

- MemoryMapper interface
	- InProcessMemoryMapper using sys::Memory APIs
	- SharedMemoryMapper using POSIX and win32
- MapperJITLinkMemoryManager implementation
	- It can use one of the above memory mappers
	- It has a slab allocator.
- llvm-jitlink tool integration
	- InProcessMemoryMapper is enabled by default now
	- Shared memory can be enabled with --use-shared-memory switch when running with --oop-executor= or --oop-executor-connect=
	- It can run projects that normally run with llvm-jitlink. The C-Ray raytracer and Python interpreter seems to work

## CPython Benchmark

#### Time in seconds

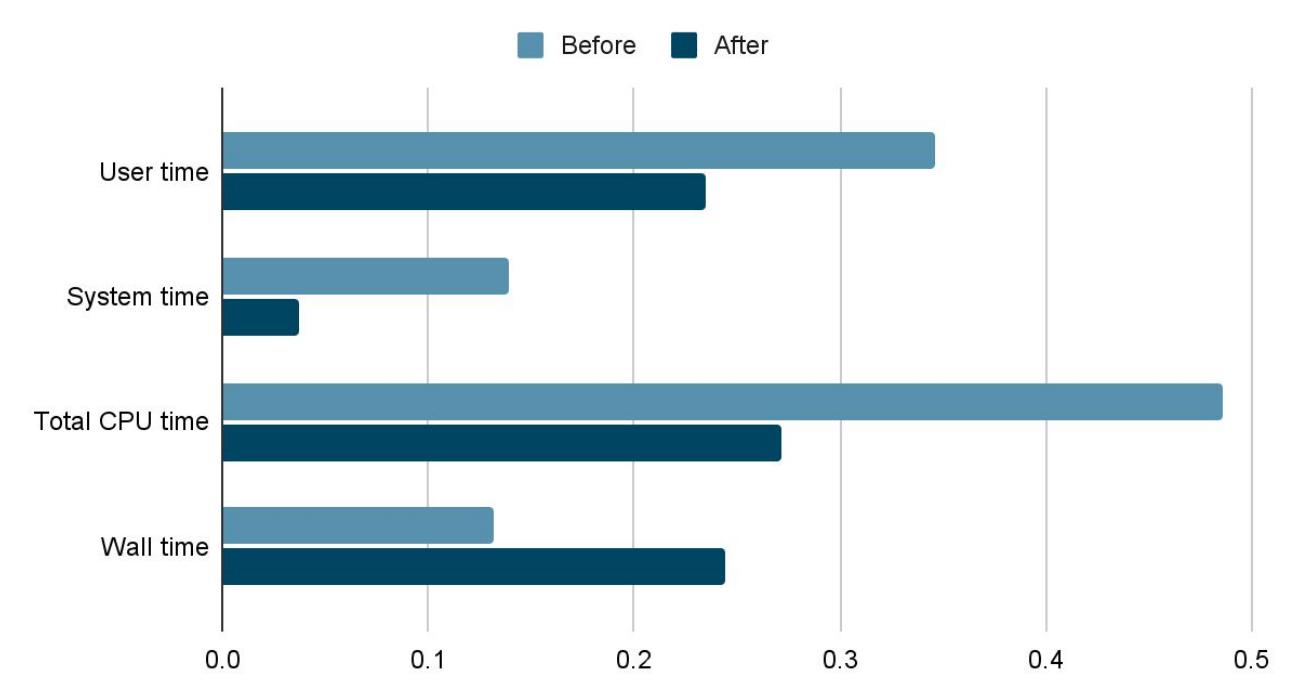

## C-Ray Benchmark

#### Time in seconds

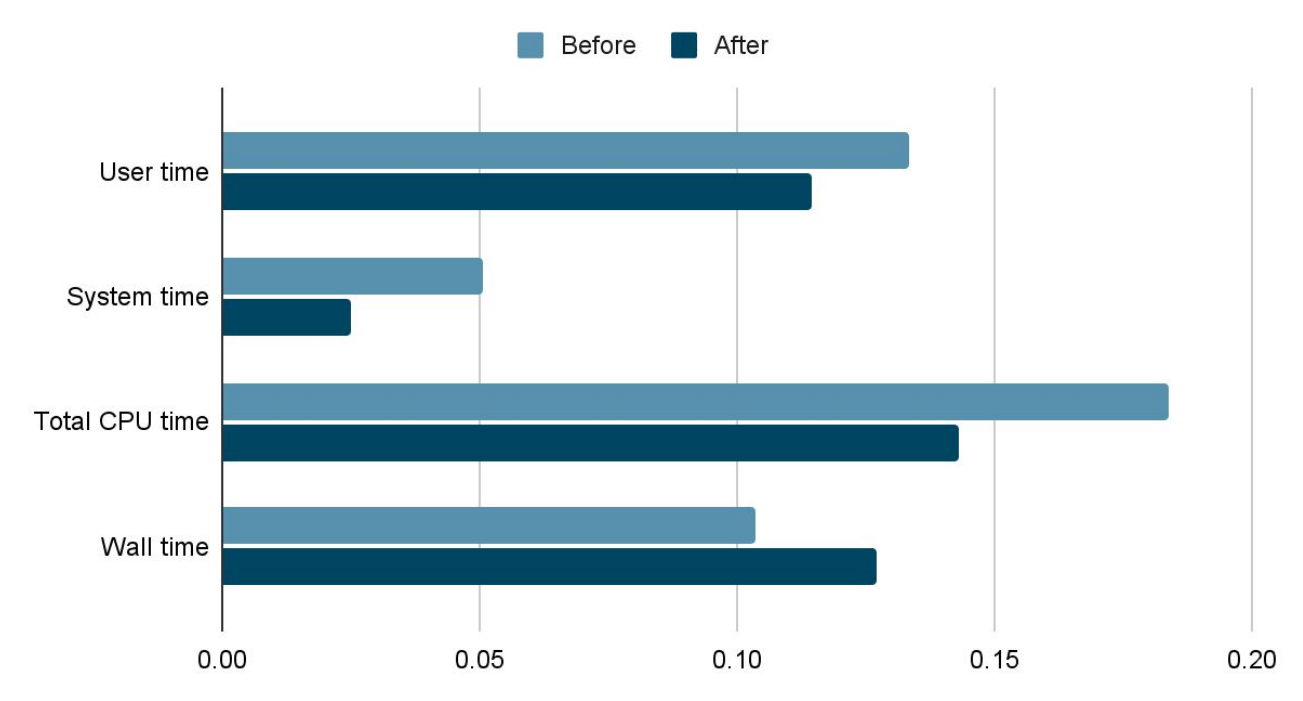

## EPC Implementation

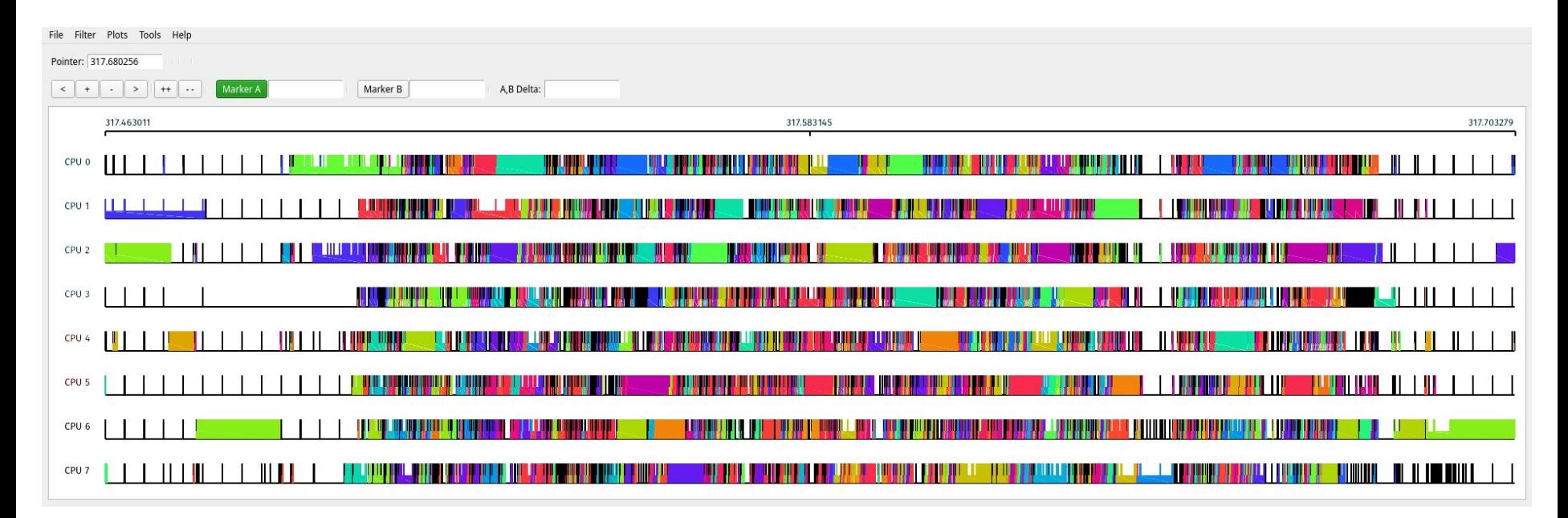

## Shared Memory Implementation

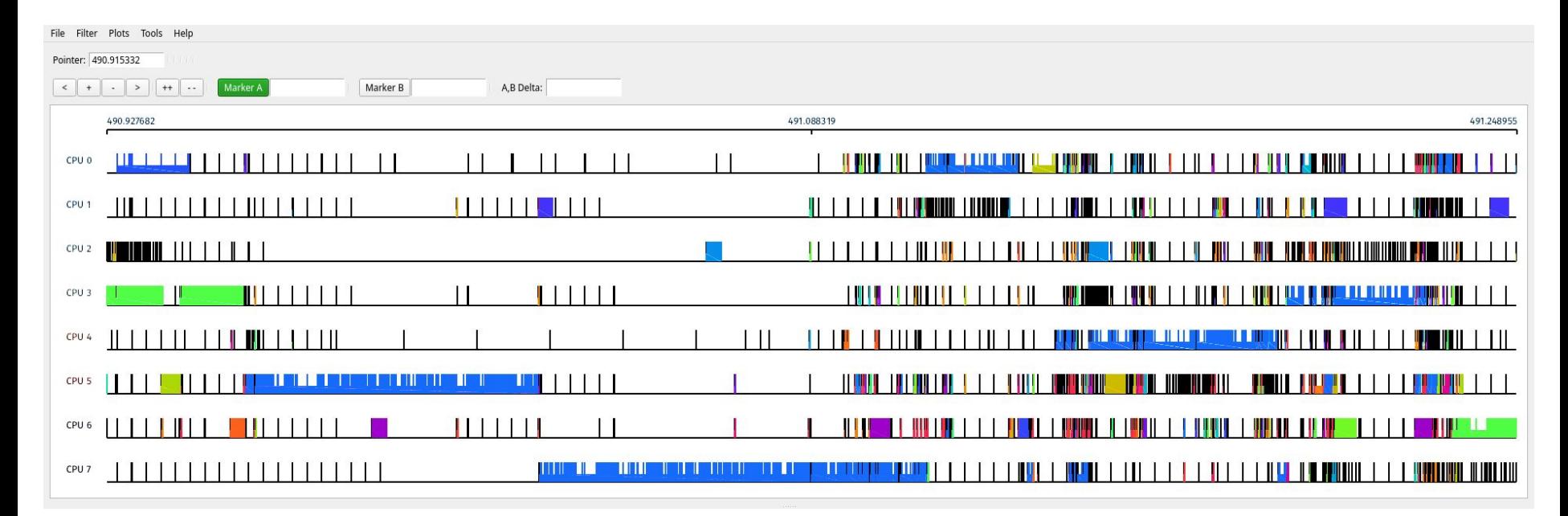

## Current and Future Work

- Investigate the performance of shared memory
	- I tried using madvise(MADV\_WILLNEED).
		- It did not improve performance.
		- However page fault and CPU usage pattern changed.
	- Test performance on Windows
		- Windows has different overcommit policies.
- atexit() problem
	- Processes can register functions to be called at process termination with Unix atexit() API.
	- If code generated by Ilvm-jitlink registers a function, it is called when terminating Ilvm-jitlink or llvm-jitlink-executor process.
	- But those registered functions are long gone. Their memory has been unmapped.
	- Crashes with SIGSEGV.

## Current and Future Work

- ClangREPL integration
	- It uses a SelfExecutorProcessControl along with InProcessMemoryManager.
	- It is easy to replace that with SimpleRemoteEPC that controls a fork()-ed process.
	- However, LLJIT uses LLJIT::PlatformSupport instead for memory actions.
	- The default implementation GenericLLVMIRPlatformSupport assumes everything is in-process.

## Thank you